Page 1 of 35

# DELHI DEVELOPMENT AUTHORITY

# **TENDER DOCUMENT FOR E-AUCTION (2023-2024)**

OF

# CNG SITES ON 'AS IS WHERE IS' BASIS

# ON ANNUAL LICENSE FEE BASIS

(Complete e-auction document is available on e-auction website http://ddaland.etender.sbi in and DDA website www.dda.gov.in. Corrigendum, if any, shall only be available on above websites.)

**DD** 

AD(CL)

DA/CL

# **TABLE OF CONTENTS**

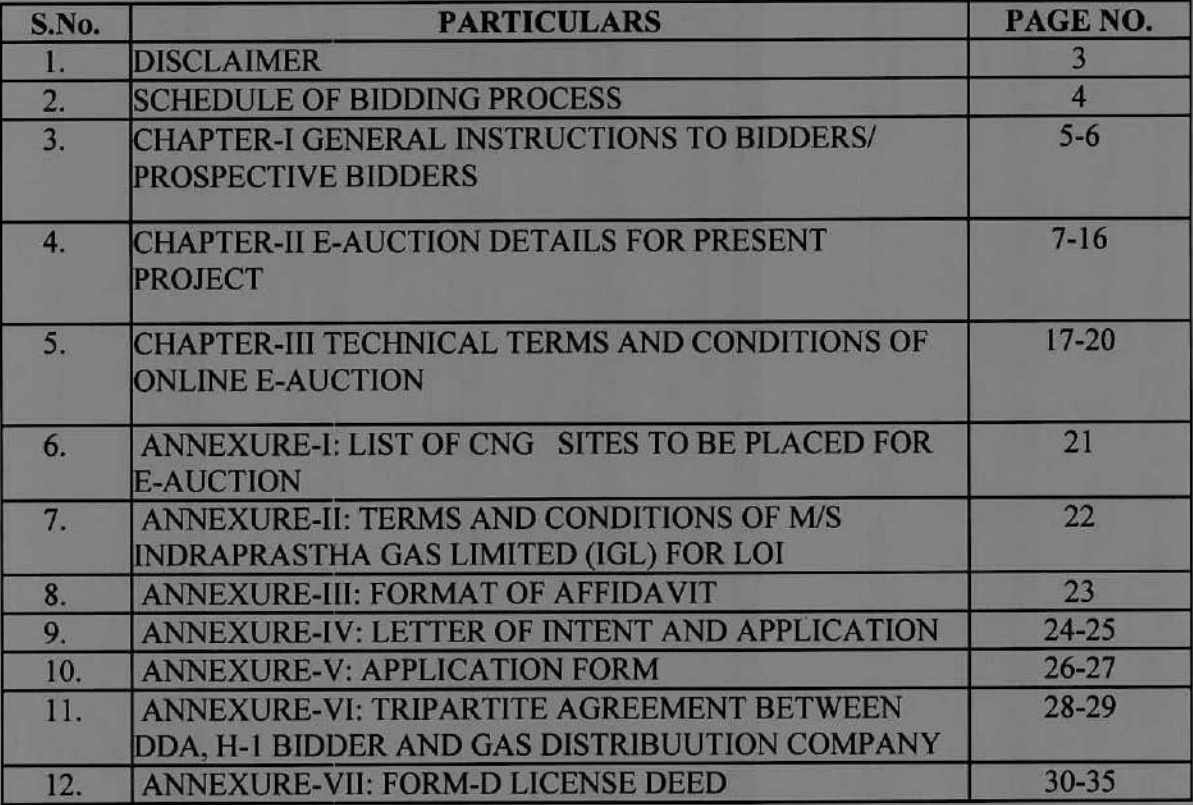

Js DR (CL)

16  $AD(Cl)$ 

 $\sum_{i=1}^n$ 

DA/CL

#### **DISCLAIMER**

The information contained in this e-auction document or subsequently provided to Applicant(s), whether verbally or in documentary or any other form, by or on behalf of Delhi Development Authority (DDA in short) or any of their employees or advisors, is provided to Applicant(s) on the terms and conditions set out in this e-auction document and such other terms and conditions subject to which such information is provided.

This e-auction document is not an agreement and is neither an offer nor invitation by DDA to the prospective Applicants or any other person. The purpose of this e-auction document is to provide interested parties with information that may be useful to them in the formulation of their application for expressing their interest pursuant to this e-auction (the "Application"). This eauction document includes statements, which reflect various assumptions and assessments arrived at by DDA in relation to the Project. Such assumptions, assessments and statements do not purport to contain all the information that each applicant may require. This e-auction document may not be appropriate for all persons, and it is not possible for DDA, its employees or advisors to consider the investment objectives, financial situation and particular needs of each party who reads or uses this e-auction document. The assumptions, assessments, statements and information contained in this e-auction document may not be complete, accurate, adequate or correct. Each Applicant should therefore, conduct its own investigations and analysis and should check the accuracy, adequacy, correctness, reliability and completeness of the assumptions, assessments, statements and information contained in this e-auction document and obtain independent advice from appropriate sources.

Information provided in this e-auction document to the Applicant(s) is on a wide range of matters, some of which depends upon interpretation of law. The information given is not an exhaustive account of statutory requirements and should not be regarded as a complete or authoritative statement of law. DDA accepts no responsibility for the accuracy or otherwise for any interpretation or opinion on law expressed herein.

DDA, its employees and advisors make no representation or warranty and shall have no liability to any person, including any Applicant, under any law, statute, rules or regulations or tort, principles of restitution or unjust enrichment or otherwise for any loss, damages, cost or expense which may arise from or be incurred or suffered on account of anything contained in this eauction document or otherwise, including the accuracy, adequacy, correctness, completeness or reliability of the e-auction document and any assessment, assumption, statement or information contained therein or deemed to form part of this e-auction document.

DDA also accepts no liability of any nature whether resulting from negligence or otherwise howsoever caused arising from reliance of any Applicant upon the statements contained in this eauction document. DDA may, in its absolute discretion but without being under any obligation to do so, update, amend or supplement the information, assessment or assumptions contained in this e-auction document.

DA/CL

# **Schedule of Bidding Process**

# E-AUCTION OF CNG SITES ON 'AS IS WHERE IS' BASIS

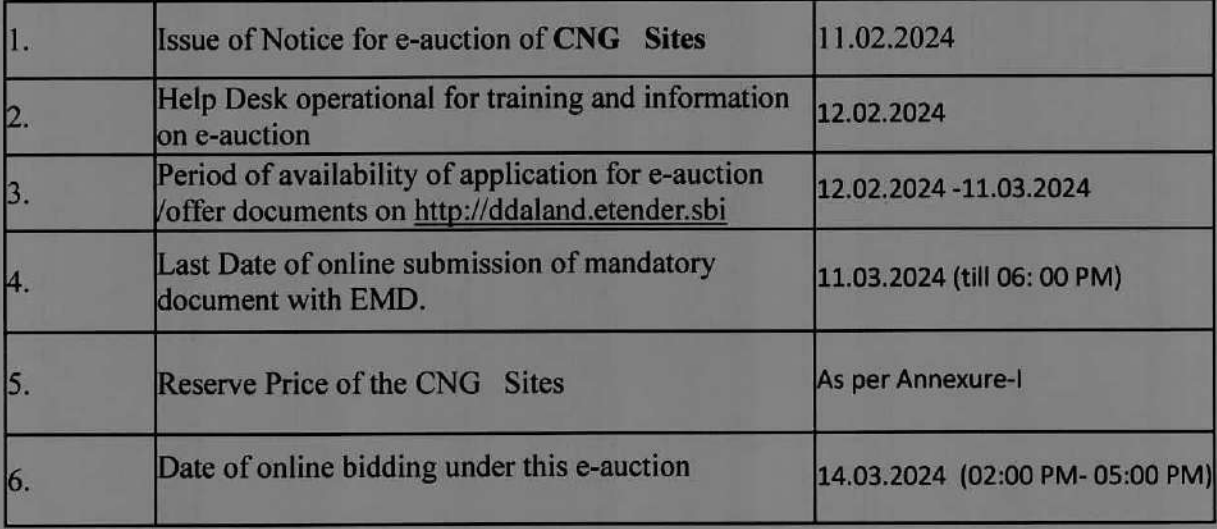

(Any changes in above schedule will be notified only on DDA website www.dda.gov.in and eauction website http://ddaland.etender.sbi).

DD (CL)

AD(CL)

DA/CL

#### **CHAPTER-I**

#### **GENERAL INSTRUCTIONS TO BIDDERS/ PROSPECTIVE BIDDERS**

1.0 Delhi Development Authority (DDA) invites e-Auction for the allotment of CNG Sites on purely License basis as per details described at ANNEXURE: I under the Delhi Development Authority (Disposal of Developed Nazul Land) Rules, 1981, on 'as is where is basis' as per the Terms and Conditions described in the Auction Document. DDA doesn't intend to transfer any any right of the CNG sites to the licensee, he/she/it will have right to occupy the sites/site to carry out the prescribed business subject to compliance of terms and **CNG** conditions of the auction document. It will be presumed that the bidder has visited the site and satisfied himself/herself/itself with the prevalent site conditions in all respects including status and infrastructural facilities available, etc. before participating in the e-Auction and submitting the bid.

1.1 Only registered bidders, who are eligible and have paid EMD online, will be able to participate in this e-auction.

1.2 Format and Signing of Proposal: Bidders would provide all the information as per this E-Auction Document and in the specified formats. DDA reserves the right to reject any Proposal that is not in the specified formats.

1.3 Proposal Preparation Cost: The bidder shall be responsible for all the costs associated with the preparation of his Proposal and participation in the bidding process. DDA will not be responsible or in any way liable for such costs, regardless of the conduct or outcome of bidding.

1.4. Language and Currency: The Proposal and all related correspondence and documents shall be written in the English language. The currency for the purpose of the Proposal shall be the Indian Rupee (INR).

1.5 Cost of E-Auction Document: The bidders have to download e-Auction Documents from DDA website www.dda.gov.in or e-auction website http://ddaland.etender.sbi free of cost.

1.6. Clarifications: To assist in the process of evaluation of Proposals, DDA may, at its sole discretion, ask any bidder for clarification on its Proposal. The request for clarification and the response shall be in writing or by facsimile. No change in the substance of the Proposal would be permitted by way of such clarifications.

1.7 Amendment of E-Auction Document: At any time prior to the Proposed Due Date, DDA may, for any reason, whether at its own initiative or in response to clarifications requested by a bidder, modify the E-Auction Document. Any modification thus issued will be informed to all the prospective bidders by notifying on e-auction website. Such modification will be binding upon all bidders participating in E-Auction process.

1.8 Confidentiality: Information relating to the e-auction process shall not be disclosed to any person not officially concerned with the process. DDA will treat all information submitted as part of Proposal in confidence and will not divulge any such information unless it is ordered to do so by any authority that has the power under law to require its disclosure.

1.9 DDA's Right to Accept or Reject Proposal: DDA reserves the right to accept or reject any or all of the Proposals/e-bids without assigning any reason whatsoever and to take any measure as it may deem fit, including annulment of the bidding process, at any time prior to award of Project, without liability or any obligation for such acceptance, rejection or annulment.

1.10 Force Majeure: The bidders shall not be responsible for failure or delay in performing their obligations under presents due to force majeure, which shall include natural calamities including epidemic, lightning, earthquake, flood, storm, or other unusual or extreme adverse weather or environmental conditions. If the circumstances leading to force majeure occur, the affected party shall give notice thereof to the other party i.e. DDA. The notice shall include full particulars of the nature of Force Majeure event, the effect it is likely to have on the Affected Party's performance of its obligations and the measures which the Affected Party is taking, or proposes to take, to alleviate the impact of the Force Majeure Event and restore the performance of its obligations. The obligations of the Affected Party shall be suspended to the extent they are affected by the Force Majeure.

1.11 Disputes: In case of disputes, only Local Courts in Delhi shall have jurisdiction.

AD(CL)

**DA/CL** 

#### **CHAPTER-II**

#### **E-AUCTION DETAILS FOR PRESENT PROJECT**

# 2.1 Eligibility:

a) Gas distributing companies or b) LoI holders (including individual, firm or company)  $i)$ of the gas distribution company/ies or c) any other person/s who consider that they will be able to obtain LoI from the gas distribution company/ies within a period of 365 days from the date of Demand Letter are eligible to participate in the e-auction.

The bidder must be a Citizen of India and he/she/it should be competent to auction into a ii) license.

No change in name of the bidder will be allowed under any circumstances. iii)

NRIs and PIOs may also participate in the e-auction programme as per the Notification  $iv)$ No.FEIA/212000/RB dated 03.05.2000 issued by RBI. FDI upto 100% is permitted on automatic route in the Commercial& tourism sector and subject to other rules and regulations framed in this behalf.

An illustrative Terms and Conditions prescribed by M/S IGL for LOI holder/ prospective  $\mathbf{v}$ LOI holders is Annexed as Annexure-II. The prospective bidders falling at category (i)(c) above, are advised to read Annexure-II of this document to satisfy himself/herself/itself whether they fulfill the conditions prescribed for obtaining LOI from M/s IGL.

The bidder are also advised to check the eligibility criteria to obtain LOI from respective  $vi.$ ) gas distribution company/ies, for the convenience.

2.2 Earnest Money Deposit: To be able to participate in e-auction, the prescribed EMD equal to quoted license fee/ H1 bid is to be submitted in two stages as follows:

a) First stage EMD equal to half of the Reserve Price (of yearly license fee) to be deposited by all Bidders i.e. at the time of participation in the e-auction programme.

b) Second stage EMD equal to one time of the quoted license fee minus the First Stage EMD already deposited, is to be deposited by successful bidder (H-1 Bidder) within seven (07) days from the issue of LOI by DDA after acceptance of their bid by the Competent Authority. Circular No 8691 dated 04.12.2020 shall be applicable.

c) If full amount of  $2^{nd}$  stage EMD is not received within the seven days from the issue of LOI by DDA after acceptance of their bid by Competent Authority, it will result in automatic cancellation of bid and forfeiture of 1st stage EMD.

d) No case other than those covered in Circular dt. 04.08.2022 where full amount (excluding penalty as above) of second stage EMD is deposited after the regularizable delay period shall be considered for regularisation. Circular dt. 04.08.2022 is available on DDA website www.dda.gov.in

e) The first stage EMD shall be payable on-line through NEFT/RTGS/E-PAYMENT on DDA's e-auction portal i.e. http://ddaland.etender.sbi. Detailed instructions to guide the bidder through the e-Payment steps are available on the said portal/website.

f) No offer/ bid shall be accepted without successful payment of Earnest Money Deposit.

g) The Earnest Money Deposit will be adjusted in the payment against the Security Deposit Payable to the Authority by the successful Bidder (H-1 Bidder).

h) The Earnest Money Deposit paid by the bidders, whose offers have not been accepted shall be returned to them without any interest. The same shall be refunded electronically in their Bank account of the unsuccessful bidders generally within 15 days of the completion of auction process. The advance deposit shall not be adjusted against any other scheme.

i) Only the bidders making payments of first stage EMD, will be allowed to participate in the e-Auction process.

# 2.3 Submission of the Bid:

2.3.1. The intending bidders can register/ Participate in the bidding process once they get themselves registered on the e-auction portal i.e. http://ddaland.etender.sbi

2.3.2. For participation in this process, the intending bidders are required to submit/ pay EMD amounting to half of the reserved price, as detailed in clause 2.2 above. All payments are required to be made online.

2.3.3 Bid received by Post /Courier shall not be entertained.

2.3.4 Documents to be uploaded online along with Application Form:

i) Scanned copy of Affidavit (format as per ANNEXURE: III)

ii) Letter of Intent and Application (format as per ANNEXURE: IV)

iii) Application form (ANNEXURE: V)

iv) Copy of PAN Card.

2.3.5 Request form of each CNG Site is to be submitted separately with separate EMDs.

2.3.6 Opening of Bids (Start date of online bidding)

The e-auction will start on 14.03.2024 from 02:00 PM onwards.

## **2.4 Evaluation of Bid**

2.4.1 The accepting officer, subject to confirmation of the VC, DDA, normally accept the highest Bid, provided that it is above the reserve price and found to be competitive enough to reflect the market value of the CNG Site auctioned for.

2.4.2 The confirmation of the highest Bid shall be in the sole discretion of the Vice Chairman, DDA who does not bind himself to confirm the highest bid and reserve to himself the right to

reject all or any of the bidder without assigning any reasons. Any Bid not fulfilling any of the prescribed conditions or incomplete in any respect shall be rejected.

2.4.3 After the bids are confirmed/accepted by the Competent Authority, a communication shall be sent through BHOOMI portal to the successful bidder and the second stage EMD (equal to 1 times the quoted license fee minus the First Stage EMD already deposited) to be submitted within 7 days from the date of issuance of LOI through online payment. In case the second stage EMD is not submitted within the stipulated period, the first stage EMD (half of the reserve price) submitted along the Bid shall be forfeited.

2.4.4 After deposit of second stage EMD, the DDA shall issue a Demand-cum-License Letter for the CNG Site to the bidder whose bid has been accepted through BHOOMI portal calling upon him to deposit the full Security Deposit (which shall be 3 times the quoted license fee), Annual License Fee and submission of LOI from the Gas Companies. EMD deposited shall be adjusted against the security deposit.

License/permission for use of auctioned site will be issued by DDA within 30 days of 2.4.5 submission of Security deposit, Annual License Fee and LOI from the Gas Companies.

The Successful bidder will have 90 days (interest free) period (from date of  $2.4.6$ intimation), to deposit the full Security Deposit (which shall be 3 times the quoted license fee) and submission of LOI from the Gas companies. EMD deposited shall be adjusted against the security deposit.

opportunity Thereafter, successful bidder will also have an of  $2.4.7$ the additional 275 days for deposit of Security deposit (with interest) and submission of LOI (with penalty). Interest rate for late deposit of Security deposit shall be 10% per annum. Penalty for late deposit of LOI Shall be Rs 10,000 per month or part thereof.

a) Interest will be calculated on fortnightly basis as per the current policy. Interest paid on late deposit of security deposit shall not be refunded.

b) Even though, the successful bidder gets 365 days to submit Security/LOI, the tenure of license shall deem to start upon expiry of 180 days of the Demand letter. The Licensee shall be liable to pay the fee from this date, even if the License for use of CNG sites is issued later than this date on account of late deposit of security deposit / LOI. Further, the 10 year term shall be counted from this date.

# **Illustration:**

If date of Letter of Demand is 1 Sept 2021, 90 days from this date will expire on 29 Nov 2021. If the Security / LOI is submitted on 10 May 2022, The License Fee shall be payable w.e.f. 28 Feb 2022. Further, the ten year tenure shall expire on 31st March 2031.

2.4.8 In case, the H1 bidder is unable to arrange LOI/ deposit the security deposit within said period i.e. 365 days, license will stand cancelled and the second stage EMD amount (and security deposit made, if any) will be refunded without any interest. Only amount equal to  $1^{st}$  stage

AD(CL)

**EMD** shall be forfeited. No interest will be paid on such refund, if it is within 6 months of the expiry of the time to deposit security / submit LOI.

2.4.8.A. Certain Lol holder of M/s IGL have approached Hon'ble High Court, wherein, Hon'ble High Court vide Order dated 22.09.2021 in W.P.(C)6984/2021 CM APPL. 22062/2021 and other similar connected matters has granted temporary injunction (T.I.) against M/s IGL, that no third party interest shall be created by M/s IGL till the disposal of the Writ Petitions (W.P.).

2.4.8.B. In view of above T.I., bidders may participate in the Auction process subject to outcome of the W.P. In case, the H1 bidder is unable to obtain LoI from M/s IGL due to continuation of T.I. on the site, the time period during which the said T.I. is in force shall be deducted in calculation of 90 days (in clause 2.4.6) or additional 275 days (in clause 2.4.7). No interest/ penalty would be payable for the period during which T.I is in force, and the bidder's case is affected by the said T.I.

2.4.8.C. In case T.I. continues for more than 180 days (from the date of intimation of acceptance of bid), DDA shall have discretion to cancel the LoI issued by DDA, and refund the EMD in full. Similarly, in such cases, the H1 bidder may opt for withdrawal from the bidding process, and in that case full EMD will be refunded after deducting Rs 10,000/- as processing charges.

2.4.9 The VC, DDA or the Accepting Officer shall generally within 15 days of the date of completion of e-auction process, communicate to all other bidders, non-acceptance of their bids and return the earnest money received from them without any interest.

2.4.10 The bidder after submission of Bid shall not be permitted to withdraw, surrender or modify his bid on any ground whatsoever. If he/she/it withdraws or surrenders the Bid, the entire amount of earnest money shall be forfeited absolutely. This shall be without prejudice to other rights or remedies that may be available to DDA.

2.4.11 A tripartite agreement will be signed among the H1-bidder, Gas distribution company and DDA to the effect that M/s IGL/ Gas Distribution Company will cancel LoI in case the licensee defaults in making payments of dues of DDA or violate any terms and conditions of the license.

# 2.5 Validity of Offer

The bidders shall keep their offer valid for acceptance by the Competent Authority for a period of 180 days. If the bidder withdraws his offer within the period of 180 days, the earnest money deposit paid by him shall be forfeited without any show cause notice.

AD(CL)

# 2.6 Right to reject bid

Delhi Development Authority reserves the right to reject any/all bids without assigning any i) reason.

ii) The confirmation of the highest bid shall be the sole discretion of the Vice Chairman, DDA who does not bind himself to confirm the highest bid and reserves to himself the right to reject all or any of the bids without assigning any reason.

iii) The EMD paid by the bidders, whose bids are not accepted by the Competent Authority shall be returned to them without any interest. The same shall be refunded electronically in their Bank account of the unsuccessful bidders generally within 15 days of the completion of auction process. The advance deposit shall not be adjusted against any other scheme.

BIDDER'S RESPONSIBILITY - The following due diligence/deliberation is the sole  $2.7$ responsibility of the bidder:

The Bidders are advised to carry out field visit to assess the site offered on license at any i. time at his own cost. This is very important, as the sites are offered on 'AS IS WHERE IS' basis. The Bidder is expected to examine carefully the contents of all the documents provided. ü. Failure to comply with the requirements of E-Auction Document will be at the Bidder's own risk.

The responsibility to get LOI / License to operate the CNG from the gas distribution iii. company shall be that of the bidder. DDA will not be held liable in case bidders are unable to obtain LOI from gas distribution company within the prescribed period.

It would be deemed that prior to the submission of Proposal, the Bidder has:iv.

- a. Made a complete and careful examination of requirements, and other information set forth in this E-Auction Document;
- b. Received all such relevant information as it has requested from DDA; and
- c. Made a complete and careful examination of the various aspects of the Project that might affect the bidder's performance under the terms of this E-Auction Document.

DDA shall not be liable for any mistake or error or neglect by the bidder in respect of any of the above.

#### RIGHTS AND RESPONSIBILITIES OF LICENSEE AND DDA  $2.8$

# A. Nature of Usage Allowed By DDA:

The licensed Sites shall not be used or permitted to be used for any other purpose, i. whatsoever except the use which are mentioned in Clause J of Para 2.8 of the document.

The CNG Sites are being e-auctioned on "As is where is Basis". It is presumed that the ii. intending bidder has inspected the CNG Sites and familiarized himself/herself/itself with the prevailing conditions in all respect before participating in the e-auction. No claim/dispute Sites shall be entertained by DDA. regarding condition/capacity of the CNG The bidder cannot put any condition with his/her/its bid.

AD(CL)

The Licensee shall be responsible for maintenance of sanitation, safety and security of iii. site.

At his own cost and expenses, licensee shall install as many C.C.T.V cameras as are iv. required. The C.C.T.V cameras shall always be kept in working condition.

The licensee will quit the business on the site and peacefully surrender the site within 30  $\mathbf{v}$ . days after the expiry of license or on its cancellation.

The licensee shall not object to any construction/alteration in or around the licensed vi. premises that is considered essential by DDA.

The licensee shall be liable for any damage/ loss/ injury and theft with respect to the vii. CNG site and third party. DDA will not be a party to any dispute between licensee and third party.

That the licensee shall not be entitled to allow any other person to use the premises in his viii. place or to use any part thereof. In the event of the death of licensee, or the licensee becoming insolvent, or dissolved if it is a partnership firm prior to the expiry of the period fixed hereinafter, the license shall stand terminated automatically and the legal representatives of the licensee shall not be entitled to use the premises. However, with the express approval of the licensor in writing, the legal heirs or representatives may be permitted after discharging any liability that the licensee may have incurred, remove the goods and other equipment that may be found at the licensee premises. But in the case goods are not claimed by the legal heirs/representatives within four week of the demise of the licensee, the licensor may, by public auction dispose of the same.

That the dealing of the licensee/ his employees with the public, officials/ officers shall be ix. polite and courteous and he/it shall not indulge in or suffer any anti-social activity. The licensee shall also not indulge in any activity which may cause harm to the interest of Delhi Development Authority or its employees.

That if the licensee allows credit, he/it will do so at his own risk and the licensor will take X. no obligation whatsoever in this regard and no request or claim from the licensee shall be entertained on this account.

# **B. Other Obligations of Licensee**

The Licensee shall have to abide by all the relevant directions of DDA, i. Orders/Directions of the Courts of law related to such sites in question in addition to the terms of this E-Auction.

The Licensee shall be responsible for all statutory taxes and payments to different й. agencies and indemnify DDA from the same.

AD(CL)

iii. The Licensee shall obtain all requisite NOCs/clearance from the agencies concerned and start operations at the allotted site within one year of the possession, failing which, DDA is empowered/shall cancel the license and forfeit the security deposit.

The premises of the storage at site shall not be used for any other purposes. iv.

No cut in the central verge of the main road will be permitted.

v. Fire safety measure shall be complied with at the site as prescribed by the Delhi Fire Service.

Regarding Electric connection/water connection, if permissible, then the entire vi. expenditure and charges are to be borne by the licensee.

Regarding license to be determined on account of violation of the terms  $\&$  conditions of vii. auction and license deed, the breaches/violation to be determined by the licensor shall be final and not challengeable in the court.

viii. No transfer, parting with possession shall be made by licensee under any circumstances.

In the event of death of the licensee, the licence shall be deemed to have been terminated ix. and the successor shall have no right, title or interest therein. However, the goods shall be taken off and possession of the site/CNG sites shall be handed over to the licensor within 30 days of the death of the licensee.

The licensor shall not be responsible for safety or any loss of damage of any article/goods  $\mathbf{X}$ . under any circumstances.

The licence site shall not be mortgaged or change the site. xi.

The licensee shall not display, exhibit picture, posters, status of other articles which are xii. repugnant to the moral or/are of indecent material or other improper character.

Licensee shall have no right or title or interest in the premises, licensed to him nor shall xiii. be deemed to have exclusive possession thereof, except the permission to use the said site for the purpose it is allotted.

The licensee shall pay all license or other fees and taxes payable to the Govt. and /or xiv. Municipal or local body.

If licensee desires to close down business within the period of license he/she/it will have XV. to give a notice of one month in advance.

The license is on purely temporary basis and the licensee shall not claim any xvi. compensation whatsoever, at any stage in case of shifting cancellation/shifting of filing.

For the land used as an approach road for CNG the licencee shall pay annual license fee xvii. of Rs. 50/-per annum with the condition that the land under approach road shall be surrendered by the allottee as and when required for development and other purposes.

The license shall be terminable and the site is liable to resumption by the licensor on xviii. three months' notice to the Licensee of his intention to resume the CNG sites in question and in such an event no compensation either for loss of business or any other account shall be payable.

The tree, if any, standing at site shall remain the property of Govt./DDA and Licensee xix. shall be required to deposit the cost thereof with the concerned department as and when asked to do so.

xx. The detailed plans shall be got approved by the appropriate Municipal Authority/DDA and Chief Inspector of Explosive.

If the company wants to vacate the present CNG site, a certificate to this effect will have xxi. to be furnished to this office.

The CNG site shall not be used for work shop facilities except for sale of CNG to xxii. customer and no service will be established in the site.

DD (CL)

AD(CL)

Interest as revised time to time will also be charged on late payment of license fee, as xxiii. license fee. Please note that the license fee shall be payable in advance every year.

Building Plans for the CNG site has to be got approved from the Planning/Building xxiv. Wing of DDA/MCD.

xxv. That the licensee shall be responsible for all damages or loss of property due to the reasons for which he/it or his/its servants are directly responsible and shall be liable to make good any loss or damage that may be sustained by the licensor except those due to normal wear and tear or such as is caused by storm, earthquake or any other natural calamity beyond his control. The decision of the licensor in regard to the extent and quantum of compensation, if any, to be paid to it shall be binding upon the licensee.

# C. Site Termination by DDA prior to end of license period:

- DDA at any time may take back the physical possession of the site if the site is i. required for any development project with the approval of competent authority.
- ii. In case of termination of the license by DDA prior to end of validity period in accordance with the terms and conditions of the e-auction, the bidder will be liable to pay proportionate license fee up to the date of termination for license.
- On completion of License period, the LOI/Holder/Company shall return the iii. Licensed site to DDA within 30 days time after the expiry of the License, failing which DDA will forfeit the Security Deposit and takeover the site without issuance of any formal notice and DDA shall have right for recovery of damages as arrears of land revenue for unauthorized occupation of the site beyond 30 days of grace period allowed to hand over the possession. (as provided in Section 40 A of DD Act1957).
- In case, the H1 bidder is unable to arrange LOI/ deposit the security deposit iv. within said period i.e.365 days, license shall be deemed to be cancelled and the second stage EMD amount (and security deposit made, if any) will be refunded. Only amount equal to 1ststage EMD shall be forfeited. No interest will be paid on such refund, if it is within 6 months of the expiry of the time to deposit security / submit LOI.
- In case if any unauthorized construction and misuse is noticed and is not removed V. by the licensee within period of notice, the same shall be removed by the DDA and expenses for the same, misuse/damage charges shall be recovered as arrears of land revenue. Simultaneously the license will be liable to be cancelled/ terminated, with forfeiture of the Security Deposit.
- In case License fees is not paid within the stipulated period by the Licensee, the vi. License will be liable to be terminated/cancelled and the possession will be taken over by the DDA after issue of 30 days notice to the Licensee for depositing the same with the applicable interest failing which License will be cancelled and recoveries for the pending License fees will be made from the Security Deposit.

#### **D. Exit Clause**

If the licensee is unwilling to run the CNG Site successfully, he/it may exit the license by serving three months notice to DDA in advance from the date he/it proposes to close down the business. In such an event, the licensee will have to pay to the licensor, an amount which is equivalent to the product obtained by multiplying the number of unexpired months of licence period by the difference between the licence fee and the highest licence fee offered to it in the subsequent tender, as damages.

# E. No Liability of DDA

DDA will not be responsible or liable on any account for any incident whatsoever at i. these sites.

The bidder shall indemnify and keep indemnifying the DDA in respect of the losses or ii. damages or expenses of litigation in connection with the sites.

F. DDA reserves the rights to carry out inspection by any official of the DDA to ensure that management of these sites is being done as per E-Auction terms and conditions and directions of DDA from time to time.

# G. No Tenancy Rights / Title / Interest:

The permission by DDA shall be for a limited period and only for use as per E-Auction i. terms and conditions and agreement related thereto. This does not create any tenancy rights enjoyable by the selected bidder.

The CNG sites shall always remain the property of DDA and the bidder shall not claim ii. any right/title/or interest to any right or any nature of easement in relation to or respect thereto.

The selected bidder shall peacefully hand over the site to DDA immediately after the iii. end of the license period or upon early termination of the license as per auction terms and conditions.

H. Each bidder must conduct survey of the existing CNG Sites and make independent evaluation of the scope of work and potential revenue income. No bidder can hold DDA responsible for non-understanding of the scope of work. Bidders are free to visit the sites listed in this e-Auction Document at their own costs. The process is fully in public domain and no separate information shall be given to any bidder by DDA on this account. Bidders must also satisfy themselves that they meet the eligibility requirements for issuance of LOI / License from the Gas distribution Companies.

I. Term & Tenure of license: - The License shall be for 10 years at the initial stage extendable to max tenure of 30 years after every 10 years term. Renewal of license will be subject to-

i.

satisfactory performance of Licensee and compliance of terms and conditions during the tenure,

- licensee's consent to pay the new/revised license fee (determined by ii. the escalation formula), and
- Payment of revised security deposit, based on Annual License fee of 11th iii. or 21st year of license (as the case may be). (Security deposit  $=$  3 times the annual license fee for the  $11<sup>th</sup>$  year or  $21<sup>st</sup>$  year, as the case may be).
- Other terms and conditions will remain the same. iv.
- J. Permissions: The licensee is allowed to set up CNG station alone or combination of CNG along with any other non-fossil fuel such as EV/ Hydrogen /Bio-fuel / other clean fuels. There will be no restriction on fueling points except as provided under the Building Bye-laws or Petroleum Explosive Safety Organization (PESO). The licensee will also be allowed to utilize the site for commercial purposes/ components provided that built-up structure is used for commercial purpose/ activity within the overall limit of permissible FAR as per MPD and complying with the PESO norms.

K. Payment of License Fee: The Quoted license fee shall be paid by the Licensee annually on Financial Year (Apr-March) basis, by 10<sup>th</sup> of April. For calculation of tenure, any part of (financial) year will be taken as full year. During the first year of license, License fee shall be paid on Pro-rata basis for the part of the financial year, for which liability for payment of License fee accrue.

L. Yearly escalation of License Fee: The License fee shall stand automatically increased at the rate of 6% per annum of the preceding year.

Illustration: If the Quoted License Fee is Rs 100, the same will be applicable upto 31st March of the First Financial Year. In the next Financial Year, the License Fee due will be Rs 106.00. In the subsequent FY, the License Fee shall be Rs 112.36, and thereafter in the next FY it will be Rs.  $119.10$  and so on.

**UNDERTAKING:** I/we have gone through the e-Auction documents and accepted all the terms and condition of the E-Auction and bound by the conditions given in the document as well as scope of work.

That we agree that any E-Auction may be rejected if the competent authority feels that the response to E-Auction is not qualified enough for the selected **bidder** to execute the project.

Seen and accepted.

Signature of the Authorized Signatory/Bidder

AD(CL)

# **CHAPTER-III**

# TECHNICAL TERMS AND CONDITIONS OF ONLINE E-AUCTION

#### 1. Prospective bidders shall ensure the following before participating in e-auction.

a) Participants have to get themselves registered on the e-auction portal i.e. http://ddaland.etender.sbi by making online payment for Rs.2000 + applicable GST. Help is provided to the prospective bidders for registration at DDA Help Desk, Vikas Sadan, INA, New Delhi.

b) Participants shall have a valid class III Digital Signature Certificate (DSC) issued by any of the certifying authority.

c) Participants shall safely keep their User ID and password, which will be issued by the online service provider upon registration, and which is necessary for e-bidding.

d) Bidders shall not disclose their User ID as well as password and other material information relating to the bidding to any one and safeguard its secrecy.

e) Bidders are advised to change the password immediately on receipt from the e-auctioning portal.

f) Vendors should not use the same generated NEFT challan for multiple payments.

g) Vendors should make only one single payment for the respective auctions and do not use multiple payments for the same auction.

h) Vendors should update the correct Account Number details in their profile for Refund process. If any discrepancy in the account number, Refund transactions will get reject and it takes around 10-15 days to get refund.

#### 2. Time Extension:

Ť

If any market leading bid (bid higher than the highest at the point in time) is received within the last Ten (10) minutes of closing time, the time of auction sale will get automatically extended by another Ten (10) minutes and subsequently, if no further bid higher than the last quoted highest bid is received within the said extended Ten minutes, the auction sale will be automatically closed at the expiry of the extended Ten (10) minutes. If the auction continues beyond the time limit, it will be paused at 06:00 PM and the same will be resumed the next day at 10:00 AM.

# 3. Training and Assistance Booth for the prospective Bidders:

For facility of the prospective bidders, a Helpdesk has been set up at Nagrik Suvidha Kendra, DDA Office, D-Block, Vikas Sadan, INA, New Delhi-23. Prospective bidders can get the required training and information on e-auctioning process on working days during working hours.

**DA/CI** 

AD(CL)

4. Bids: Once the bid is placed, the bidder cannot reduce or withdraw the bid for whatever reason. If done so, the EMD amount shall be forfeited.

5. The bidders are required to quote for the rate with reference to the property put on e-auction I de bidders are required to quote for the rate with reference to the property put on e-auction<br>Ver and above the reserve price mentioned in the **ANNEXURE:** I. E-auction will start and end<br>in the bid for e-auction shall st per schedule mentioned in offer document. The bid for e-auction shall start with minimum on<br>crement above the reserve sale rate. The reserve price as mentioned in the document may no crement above the reserve sale rate. The reserve price as mentioned in the document may not be treated as final price. Minimum increment of bid in e-auction for rate mentioned in ANNEXURE: I shall be as given in table below:

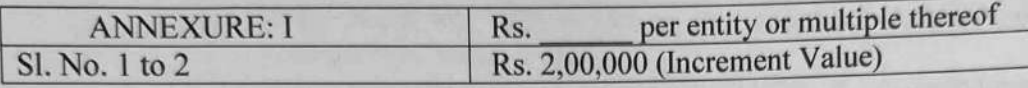

# 6. **Note of caution for the Bidders:**

i) Bidders may encounter certain unforeseen problems such as time lag, heavy traffic, and system/power failure at the Bidders end. To avoid losing out on bidding because of above**mentioned** reasons, it is advised to have reliable internet connection and JCT equipment and not to wait for the last moment for submitting your bid.

ii) The Bidder is expected to carefully examine all the instructions, guidelines, terms and conditions and formats of the E-Auction. Failure to furnish all the necessary information as required or submission of a proposal not substantially responsive to all the requirements of the E-Auction shall be at Bidder's own risk and may be liable for rejection.

7. **LOI (Letter of Intimation):** The LOI shall be issued online through BHOOMI Portal only. User Manual of BHOOMI Portal is also available on BHOOMI Portal. URL of BHOOMI Portal is https://eservices.dda.org.in/.

Further it is clarified that no formal LOI shall be issued through either offline mode or through e-Auction Portal i.e. http://ddaland.etender.sbi. Intimation of issuance of LOI will be communicated to bidder through system generated email etender.support@sbi.co.into those bidders whose Hl bid will be accepted by Competent Authority. The bidder is also requested to kindly check the spam folder.

# **8. Process for making LOI payment and acceptance:-**

The successful HI bidders (new users/ users whose PAN number is not registered) will require to login on BHOOMI portal (URL https://eservices.dda.org.in/) using login details provided via registered email ID registered for e-auction. The existing BHOOMI/AWAS user whose PAN number is registered can use their existing user ID and password as login credentials. For more details clarification dt. 17.12.2021 may be referred. The same is available on BHOOMI portal.

**AD(CL)** 

# 9. License/permission for use of auctioned site:-

- The License/permission for use of auctioned site will be given after receipt and i) verification of the balance premium along with interest amount, if applicable, through BHOOMI Portal and submission of other requisite documents. A letter for handing over the physical possession will be issued through BHOOMI Portal. The following document/s are required to be submitted after payment of premium along with interest, if applicable:
	- a) the terms and conditions of auction duly typed on a Non-Judicial Stamp Paper worth Rs. 100/- signed by the successful Bidder/Allottee and duly attested by a Notary Public,
	- b) specimen signature of successful Bidder if an individual, of all the partners, if the successful Bidder is Partnership Firm or the person authorized by the company through resolution passed by the Board of Directors to enter into contract and take possession, in case the successful Bidder is a company, as the case may be, duly attested by Notary Public/Gazetted Officer,
	- c) one passport size photograph duly attested by a Gazetted Officer/ Notary Public
	- d) Proof of identification
	- e) Copy of board of resolution, in case of authorized signatory
	- f) Certificate of incorporation and Memorandum of Association in case of firm/Company
	- g) Copy of partnership deed, in case of firm is a partnership firm
	- h) Any other document asked through the BHOOMI portal
- The successful bidder will be required to take over the physical possession from ii) concerned Engineering Division within 30 days from the date of issuance of letter for handing over the physical possession. Please note that in case, you do not turn up in the office of Executive Engineer on or before the given date for taking over the physical possession, the next date for handing over the possession will be fixed by DDA subject to payment of penalty of Rs. 1000/- per month of delay in taking over physical possession caused by bidder. The possession, however, must be taken within three months from date of issuance and in case the possession is not taken over in the timeframe, the allotment shall stand cancelled and the earnest money deposited (EMD) shall stand forfeited without any further notice.
- For taking over the possession, the bidder/s are required to carry a copy of iii) Possession Letter, their registered mobile number and a valid identity proof to the office of concerned Engineering Division. The bidder will be required to intimate the OTP received to their registered mobile number to the officer/ official of concerned Engineering Division for verification.
- After verification of the H1 bidder through OTP, the concerned officer/ official of  $iv)$ Engineering Division will hand over the physical possession of the site and provide a copy of site possession slip and site plan to the H1 bidder. The H1 bidder is required to upload a scanned copy of the same on BHOOMI portal.

AD(CL)

#### 10. Execution of Licence Deed:-

After uploading of handing over/ taking over possession slip along with site plan, the draft of Licence Deed will be issued to the H1 Bidder through BHOOMI portal. The bidder shall be required to check the Licence Deed papers and upload the copy of e-stamp paper on the BHOOMI portal along with comments/ suggestions/ corrections, if any. After uploading of the estamp paper(s) alongwith comments/ suggestions/ corrections, if any, a date will be given to H1 bidder for execution of Licence deed by Lease Administration Officer (LAO). The H1 Bidder shall execute the Licence Deed in the said form (Annexure-VII) of this Document) within 3 months from the date of taking over of physical possession.

≕

÷

AD(CL)

DA/CL

# Page 21 of 35

# **ANNEXURE-I**

# LIST OF CNG SITES TO BE PLACED FOR 19<sup>th</sup> PHASE OF E-AUCTION

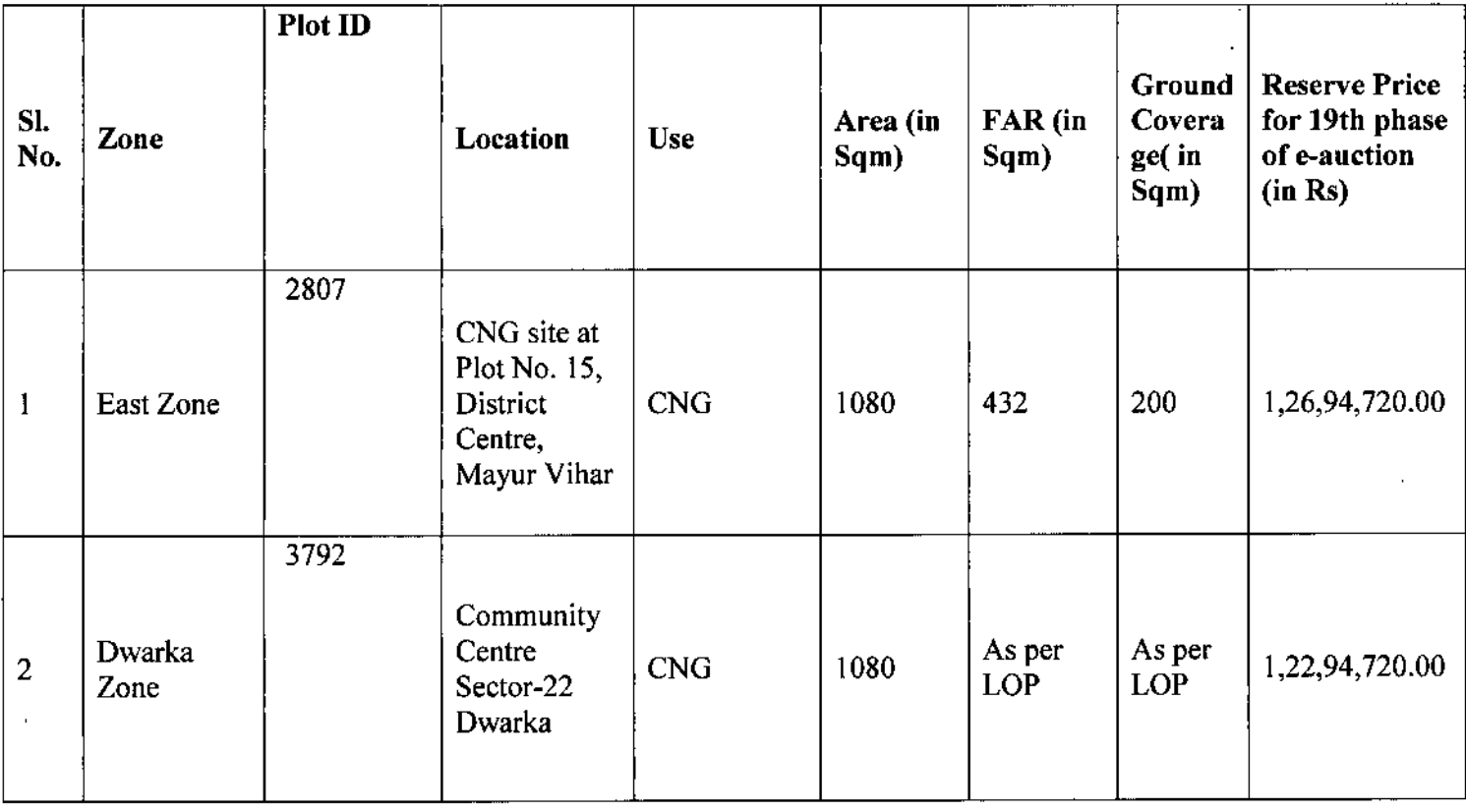

DD (GL)

 $AD(Cl)$ 

DA/CL

Page 22 of 35

**Annexure-II** 

# Terms and Conditions of M/s Indraprastha Gas Limited (IGL) for LOI

The Applicant/ Prospective bidders are advised to visit official website of M/s Indraprastha Gas Limited for updated Terms and Conditions for issue of Letter of Intent (LOI), if any.

[Note: The prospective bidders falling at category c) of Para 2.1 (i) of the Chapter II, are advised to satisfy himself/herself/itself whether they fulfill the conditions prescribed for obtaining LOI from M/s IGL and sure that they will be able to obtain LoI from the gas distribution company/ies within a period of 365 days from the date of Demand Letter are eligible to participate in the e-auction.]

dd (cl)

AD(CL)

DA/CL

Page 23 of 35

#### **Annexure-III**

# **Format of Affidavit**

(The Affidavit shall be on Stamp paper of Rs.10/- and must be Notarized)

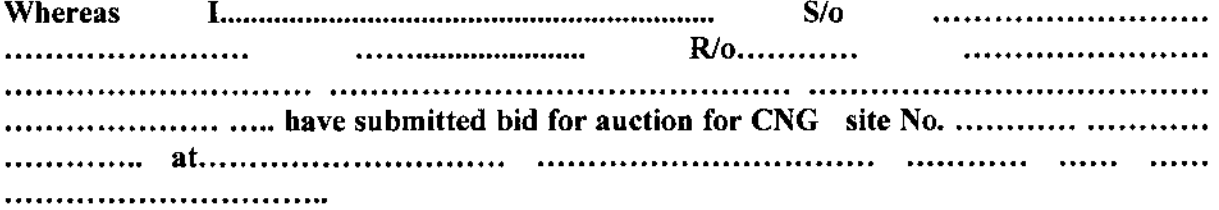

Now therefore, I the undersigned do hereby solemnly affirm and declare that the information supplied is accurate, true and correct. The undersigned also authorize(s) and request (s) to any bank, person or firm to furnish pertinent information deemed necessary and requested by the Authority to verify our reputation.

The undersigned also understands and agrees that further qualifying information may be requested and agrees to furnish any such information at the request of the Authority.

The undersigned also understands that furnishing of false information could result in disqualification of my Bid for the license of CNG site.

> (Signed by an Authorized Signatory of the Firm) (Deponent)

Verification:

this verify  $\mathbf I$ the above named deponent do hereby **OR** day true and correct to the best of my knowledge and belief and nothing material has been concealed there from.

(Deponent)

AD(CL)

**DA/CL** 

#### Annexure-IV

# **Letter of Intent and Application**

(On Letter head of the bidder or Lead partner responsible for the consortium/joint venture including

full Postal Address, Telephone No., E-mail and Cable Address)

Date:

To. The Dy. Director-Commercial Land **Delhi Development Authority** Vikas Sadan, Near INA Market New Delhi.

Sir.

Being duly authorized to represent and on behalf of - (herein after the Applicant),  $1.$ and having studied and full understood all the information provided in the auction documents, the undersigned hereby apply as bidder for the CNG site at of the offer made by Delhi Development Authority for the said site.

The payments towards the Earnest Money Deposit have already been paid online.  $2.$ 

DDA and its authorized representatives are hereby authorized to conduct an 3. inquiry or investigation to verify the statements, documents and information submitted in connection with this application and to seek clarification from our bankers and clients regarding any financial and technical aspects. This letter of application will also serve as authorization to any individual or authorized representative of any institution referred to; in the supporting information, to provide such information deemed necessary and requested by yourselves to verify statements and information provided in this application or with regard to the resources, experience and competence of the Applicant.

4. This application is made with full understanding that:

Bid will be subject to verification of all information submitted at the time of a. bidding.

DDA reserves the right to reject or accept any Bid, cancel the bidding process and b. reject all bids.

DDA shall not be liable for any of the above actions and shall be under no c. obligation to inform the applicant of the same.

We/ undersigned declare the statement made, and the information provided in the 5. duly completed application form enclosed are complete, true and correct in every detail.

We have read the terms and conditions of the offer detailed in the auction 6. document and the terms and conditions of License deed and are willing to abide by them unconditionally.

The offer made by us is valid for the next 180 days from the date of auction.

**DA/CL** 

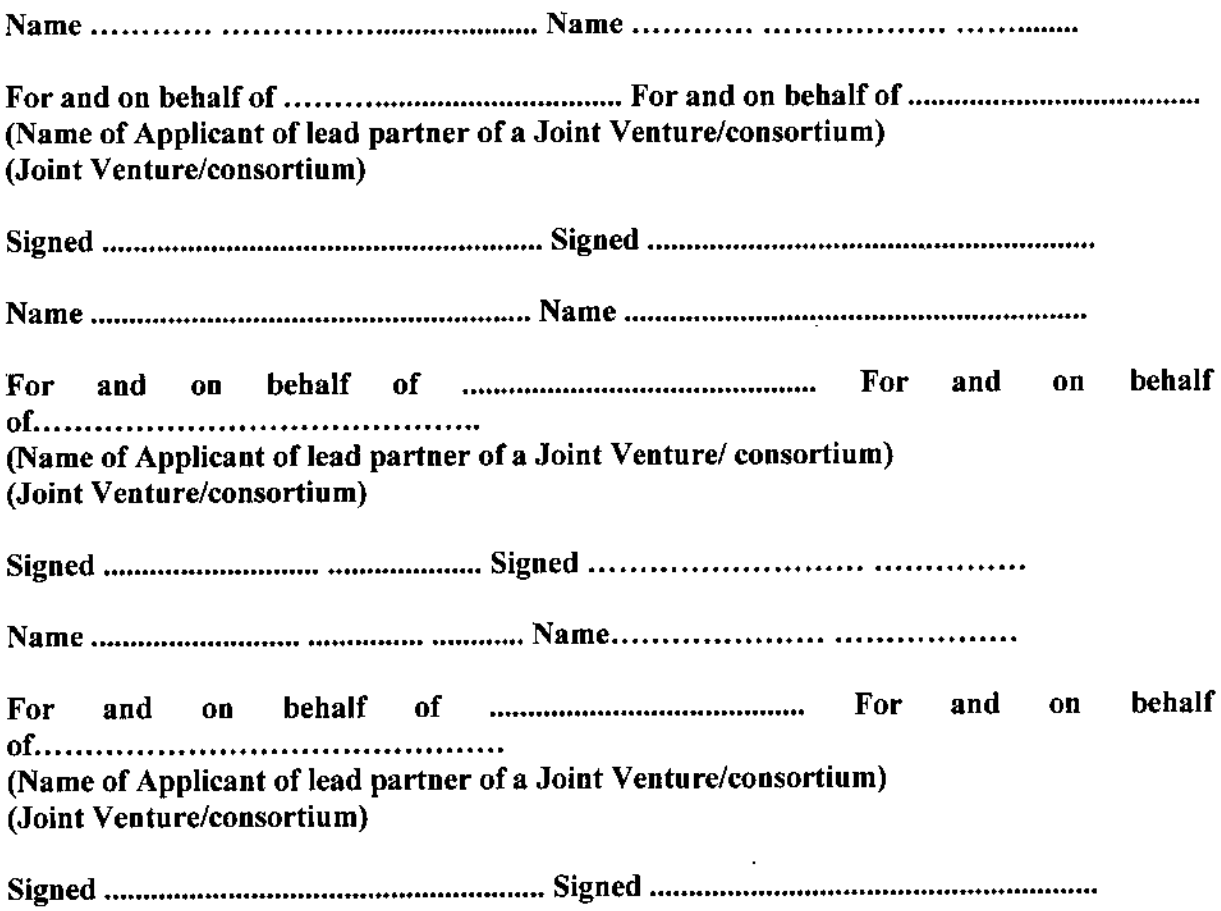

DD((CL)

 $\ddot{\phantom{0}}$ 

 $\ddot{\phantom{0}}$ 

 $\ddot{\phantom{a}}$ 

 $\bar{z}$ 

 $\bar{\beta}$ 

 $AD(Cl)$ 

DA/CL

Page 26 of 35

J.

## **Annexure V**

# **Application Form**

(The bidder is required to use this form only for auctioning. Use of any other form in lieu thereof shall make him liable for disqualification)

# DELHI DEVELOPMENT AUTHORITY **COMMERCIAL LAND BRANCH** (APPLICATION FORM FOR AUCTION)

Application by the Bidder for Grant of the Free Hold Right under the Delhi Development (Disposal of Developed Nazul Land) Rules, 1981.

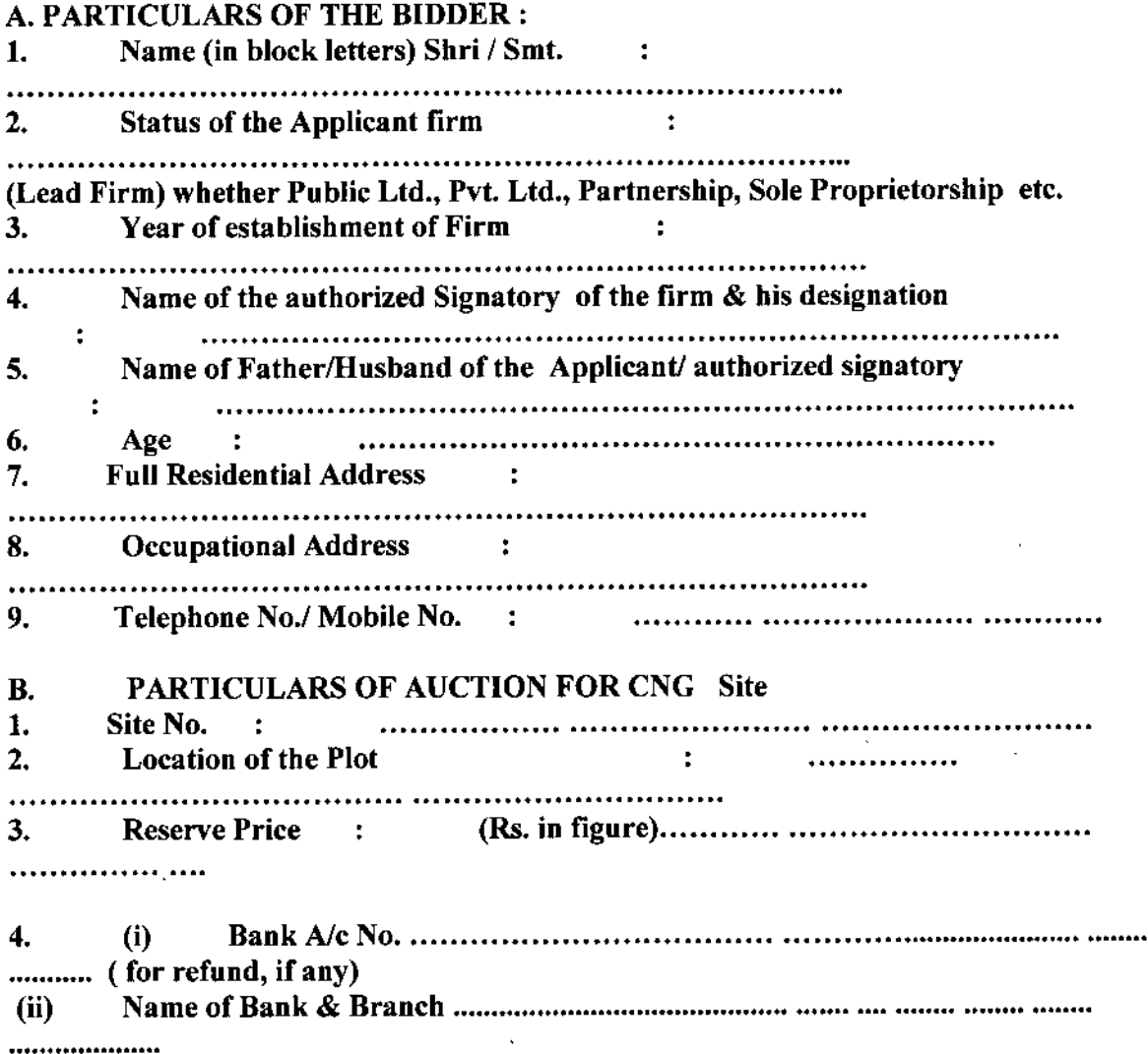

DD (C4)

 $\ddot{\phantom{a}}$ 

 $\ddot{\phantom{a}}$ 

 $\ddot{\phi}$ 

 $\hat{\mathcal{A}}$ 

DA/CL

AD(CL)

1/We the undersigned being the bidder as mentioned above, hereby apply to the DDA for License of CNG site described above in accordance with the terms/conditions of the allotment on License basis by auction under DDA (Disposal of Developed Nazul Land) Rules, 1981. I /We have read and understood terms / conditions of the allotment on License basis by auction as well as those contained in the Performa of the License Deed and Annexures and hereby unequivocally accept the same. I / We have inspected the plot for which the application form is being submitted.

I /We shall pay the balance amount to be deposited and other amounts and execute the License deed / Agreement in the form prescribed in accordance with terms/conditions of the allotment on License basis by auction.

The terms & conditions of License deed, terms and conditions of the auction document and notice inviting auction are also signed and being submitted with the application form.

# **SIGNATURE OF THE BIDDER OR** ON BEHALF OF THE APPLICANT BIDDER

Date: ................................ Place: ...............................

 $NOTE:$ 

Any correction in the application form should be initialed by the applicant/duly  $a)$ authorized agent.

All pages of the application form should be signed and stamped by the b) applicant/duly authorized agent.

The amount of premium offered (total bid amount) must be above the reserve  $c)$ price.

AD(CL)

Page 28 of 35

#### **Annexure VI**

# Tripartite Agreement between DDA, H-1 Bidder and Gas Distribution Company (To be executed along with the License Deed)

Delhi between the President of India (hereinafter called the 'licensor') which expression shall unless the context requires a different or another meaning, include his successors and assigns through DDA, a body constituted under Section 3 of the Delhi Development Act, 1957 (The First Party) and Shri............... s/o Shri ............... resident of .......... (hereinafter called the 'licencee'), The Second Party and representative of M/S Indraprastha Gas **Third Party.** 

WHEREAS the licensor is willing to grant the licensee a licence for use of CNG **sites** specified hereinafter:

Ł

willing to get licence granted to him on yearly licence fee of Rs................................... AND WHEREAS the licensee has represented to the licensor that the former is well equipped with and can make adequate arrangement for.................. with the previous approval of the licensor.

NOW, THEREFORE, it is mutually agreed that the LOI issuing agency will cancel LoI in case the licensee defaults in making payments of due of DDA or violate any terms and conditions of the license.

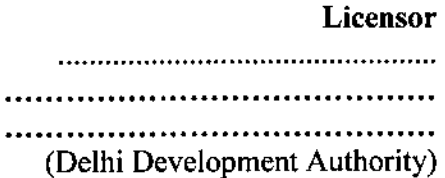

Licensee

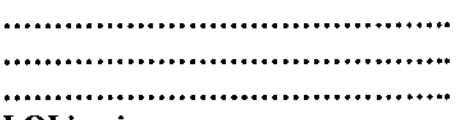

**LOI** issuing agency

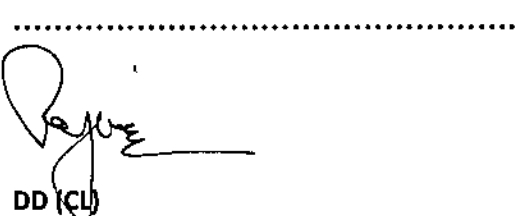

AD(CL)

DA/CL

# Witnesses:

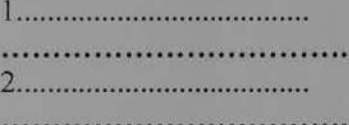

lleg  $DD(C)$ 

fle

ä,

 $AD(Cl)$ 

DA/CL

Page 30 of 35

### **Annexure-VII**

# **TEMPORARY ALLOTMENT OF NAZUL LAND**

# **FORM D**

# **LICENCE DEED**

# [Refer rule 44]

**THIS AGREEMENT** made on thousand .......................at Delhi between the President of India (hereinafter called the 'licensor') which expression shall unless the context requires a different or another meaning, include his successors and assigns through DDA, a body constituted under Section 3 of the Delhi Development Act, 1957 and Shri............... s/o Shri ............... resident of ........... hereinafter called the 'licencee').

WHEREAS the licensor is willing to grant the licensee a licence for use of land willing to get licence granted to him on monthly licence fee of Rs.................................. AND WHEREAS the licensee has represented to the licensor that the former is well equipped with and can make adequate arrangement for.................. with the previous approval of the licensor.

# **NOW, THEREFORE, it is mutually agreed:**

 $\mathbf{in}$ payment of Rs............................... consideration of the  $1 -$ That deposit received vide Receipt No..................dated ..............in the form of Banker's Guarantee issued by dated ..............in the form of under No............. ................Bank certificate bearing issued fixed deposit months' licence  $11$ fee equivalent by........................Bank, being to performance  $of$ these licensee for due proper quoted, by the and the licensee  $to$ presents and also willingness  $of$ pay  $\dots\dots\dots\dots\dots$ .......................the per mensum for to use the said land licensor grants unto the licencee and authorises him appearing subject to conditions hereinafter No................. the bearing period of ............months commencing from the date of these for a presents.

2. That the licensee shall keep and maintain the and the site around the proper and decent condition, well equipped with .............. and shall not suffer the premises to be in a bad state of affairs during the currency of the period of licence and shall not in any manner

**DÁ/CL** 

AD(CL)

damage the wall, floor or other structure of the .......... nor cause any kind of obstruction, to the user of .......... in any manner whatsoever.

3. That the licensee shall charge such rates as may be approved by the licensor and shall exhibit the schedule of rates at a conspicuous place in the premises.

4. That licensee shall maintain the .........in clean and hygienic conditions rules, regulations, or bye-laws made in this and shall conform to the regard by the municipal authority concerned.

5. That the licensee shall arrange his business in such a manner that he/it shall be in a position to cater to the needs of ................ He/it shall employ sufficient number of employees and servants for rendering quick service 

continue to keep in the aforesaid 6. That the licensee shall place and premises all necessary equipments and shall not remove any item from the site of............. thereof without previous approval of the licensor.

7. That the licensee shall not display or exhibit pictures, posters, statutes or articles which are repugnant to the morale or art of indecent, other agreed that other improper character. It is expressly the immoral or decision of the licensor in this behalf shall be conclusive and binding on the licensee and shall not be a subject matter of dispute.

8. That the licensee shall not display or exhibit any advertisements or playcard or put upon any hoarding in any part of the interior or exterior other than those permitted expressly in writing by the licensor.

9. That the licensee shall have no right, title or interest in the premises licensed to him nor shall he/it be deemed to have exclusive possession thereof, except the permission to use the said site.

10. That the licensee shall not be entitled to allow any other person to use the premises in his stead or to use any part thereof. In the event of the death of the licensee, or the licensee becoming insolvent, or dissolved if it is a partnership firm prior to the expiry of the period fixed hereinafter, automatically and the legal terminated licence shall stand the representatives of the licensee shall not be entitled to use the premises. However, with the express approval of the licensor in writing the legal any liability after discharging be permitted heirs or representatives may the goods and other have incurred remove may that the licensee equipment that may be found at the licensed premises but in case the not claimed by the legal heirs/representatives four within goods are

AD(CL)

weeks of the demise of the licensee, the licensor may by public auction dispose of the same.

11. That the licensee shall pay the cost of light, power and water consumed by him at the ....................as per the demand of the authorities concerned.

12. That the licensee shall also pay all licence or other fee or taxes payable to the government or municipal or local bodies concerned in connection 

13. That the licensee shall cater to the needs of the ............. and the persons connected with them and failure to cater to the needs of those persons for a continuous period of seven days shall amount to a breach of the terms of this licence.

14. That if the licensee desires to close down the business within the period of licence, he/it will have to serve a notice of........... months in advance from the date he/it proposes to close down the business. In such an event, licensee will have to pay to the licensor, an amount which  $i<sub>s</sub>$ the the number by multiplying of equivalent to the product obtained unexpired months of licence period by the difference between the licence fee and the highest licence fee offered to it in the subsequent tender, as damages.

notwithstanding the other rights, the licensor may in its sole  $15.$ That reasonable by it be considered such terms as may discretion and  $on$ relief the licensee against forfeiture of security deposit. to grant imposition of interest or determination or revocation of the licence.

abide by all rules, regulations, orders and That the licensee shall 16. instructions that the licensor may from time to time make or adopt or the care, protection and administration of the and the general issue for welfare and comfort of............ employees and other connected persons.

17. That the licensor shall not be responsible for the safety of .................. or any other material or articles belonging to the licensee and also shall not be liable for any damage or injury to the property of the licensee lying at any time in, on, upon or around the said ..........from any cause whatsoever.

.......................and  $of$ the supervision overall control of the 18. That the licensor, whose officers or authorised ..........shall the remain vested with representatives shall have access to at all reasonable hours to the said premises or any part thereof.

19. That the licensor shall have the right to revoke the licence in the event of breach of any of the terms and conditions of this licence specified herein.

20. That the licensor shall have a lien on all the belongings and properties of the licensee for the time being in or upon the premises of the licensor.

or on determination or That no expiry of the period of the licence  $21.$ conditions of the under hereof. revocation licence the terms and any liable to belongings of the be licensee found  $\mathbf{in}$ such shall be  $\cdots$ sold through public auction unless claimed within a fortnight of the expiry of the period of licence or determination or revocation of the licence as the case may be. The licensor shall be entitled to appropriate out of the proceeds of such sale, the amounts due to the licensor from the licensee administration auction  $of$ those  $of$ and after deducting cost also and belongings, and the balance, if any, shall be paid over to the licensee or his legal heirs, representatives, etc., as the case may be.

22. That the licensor shall have the right to terminate the licence after giving one month's notice without assigning any reasons thereof.

23. That in case, the ...................site is destroyed or damaged by any natural calamity or riot or civil disturbance so as to make it unfit for use by the licensee, the licence shall stand determined automatically.

24. That in case of any dispute arising between the licensor and the licensee in respect of the interpretation or performance of any terms or conditions of this licence, the same shall be referred to the sole arbitration of the Authority whose decision thereon Delhi Development Vice-Chairman, the parties. The licensee shall not binding on both shall be final and object to the Vice-Chairman of the Delhi Development Authority acting as sole arbitrator on the ground that he/it had dealt with the case or has at some stage expressed opinion in any matter connected therewith.

25. That nothing herein contained shall be construed as conferring upon the right, title or interest in respect of, over, in or upon the licensee any premises and the property of the licensor.

26. That the dealing of the licensee/his employees with the .................... shall be polite and courteous and he/it shall not indulge in or suffer any antisocial activities. The which in any activity not indulge shall also licensee may cause harm to the interest of the Delhi Development Authority or its employees.

27. That if the licensee allows credit he/it will do so at his own risk and the

DA/CL

AD(CL)

licensor will take no obligation whatsoever in this regard and no request or claim from the licensee will be entertained on this account.

28. That the licensee shall allow the representatives and the authorised staff the premises/ site in order licensor to and of the enter upon to inspect repairs/ additions alterations. site. any structural  $or$ at the check execute water and sanitary conditions or do renovations which may be found from time time by the licensor and for the purposes necessary to of terms compliance conditions of connected therewith and for the and work additions/ any relating to repairs/ alterations or other damages that be caused during the course of installation of any fitting, fixtures, may etc., or owing to the inspection of the premises.

29. That the licensee shall be responsible for all damages or loss of property due to the reasons for which he/it or his/its servants are directly responsible that be shall be liable to make good any loss or damage may and except those due normal wear and tear sustained by the licensor to or natural calamity is caused  $by$ storm, earthquake any other such or as beyond his control. The decision of the licensor in regard to the extent and quantum of compensation, if any, to be paid to it shall be binding upon the licensee.

30. That the premises allotted shall not be used for residential purpose or for a purpose other than that for which it is allowed. The licensee shall not utilise the premises or to carryon any other trade along be permitted to business the licensee during the period of his the authorised  $of$ with licence.

 $30(A)$ . The licensee is allowed to set up CNG stations alone or combination of CNG station along with any other non-fossil fuel such as EV/Hydrogen /Bio-fuel / other clean fuels. There will be no restriction on fueling points except as provided under the Building Bye-laws or Petroleum Explosive Safety Organization (PESO). The licensee will also be allowed to utilize the site for commercial purposes/ components provided that built-up structure is used for commercial purpose/ activity within the overall limit of permissible FAR as per MPD and complying with the PESO norms

31. That the licensee shall not keep any animal or conveyance in or outside the premises.

instructions given in the 32. That the licensee shall also comply with the schedule attached hereto.

33. That in case any amount becomes due against the licensee in respect of any matter covered under this licence, the same shall, failure  $\sigma$ f on. the the licensee to pay within the time prescribed, be recovered arrears of as: land revenue.

**AD(CL)** 

34. That all or any of the powers vested in the licensor under these presents respect of the grant, determination, revocation, cancellation or in restoration of this licence or recovery of any dues in respect thereof or shall also be exercised by Vice Chairman, Delhi therewith connected Development Authority, Delhi and the licensee shall have no objection whatsoever in this respect.

IN WITNESS WHEREOF the parties to the agreement have signed this deed on the day first abovementioned a true copy thereof signed by both the parties has been retained by the licensee.

Licensor

(Delhi Development Authority)

Licensee

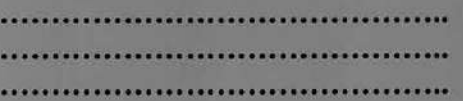

Witnesses:

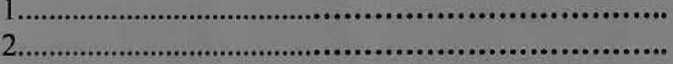

AD(CL)

**DA/CL**